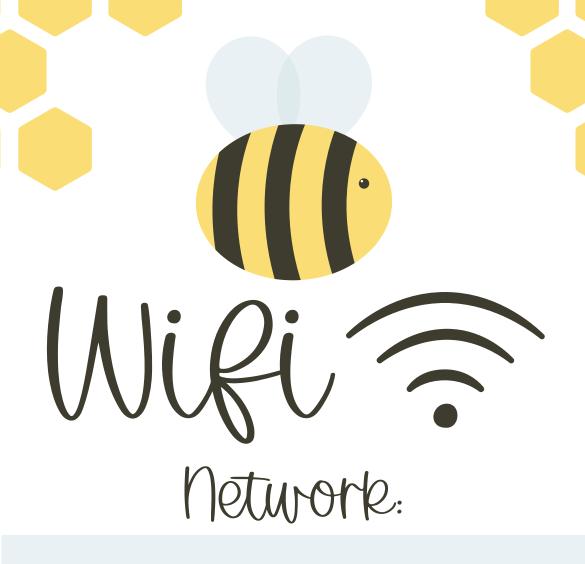

Passurord: